# **Generating descriptive statistics from the MXFLS Alicia Santana**

# **Characteristics** •Multi-thematic and longitudinal database •National, urban-rural and regional representation •The approximate sampling size is 8,440 households with approximately 35,000 individual interviews Panel 2002 2005 2005 2009

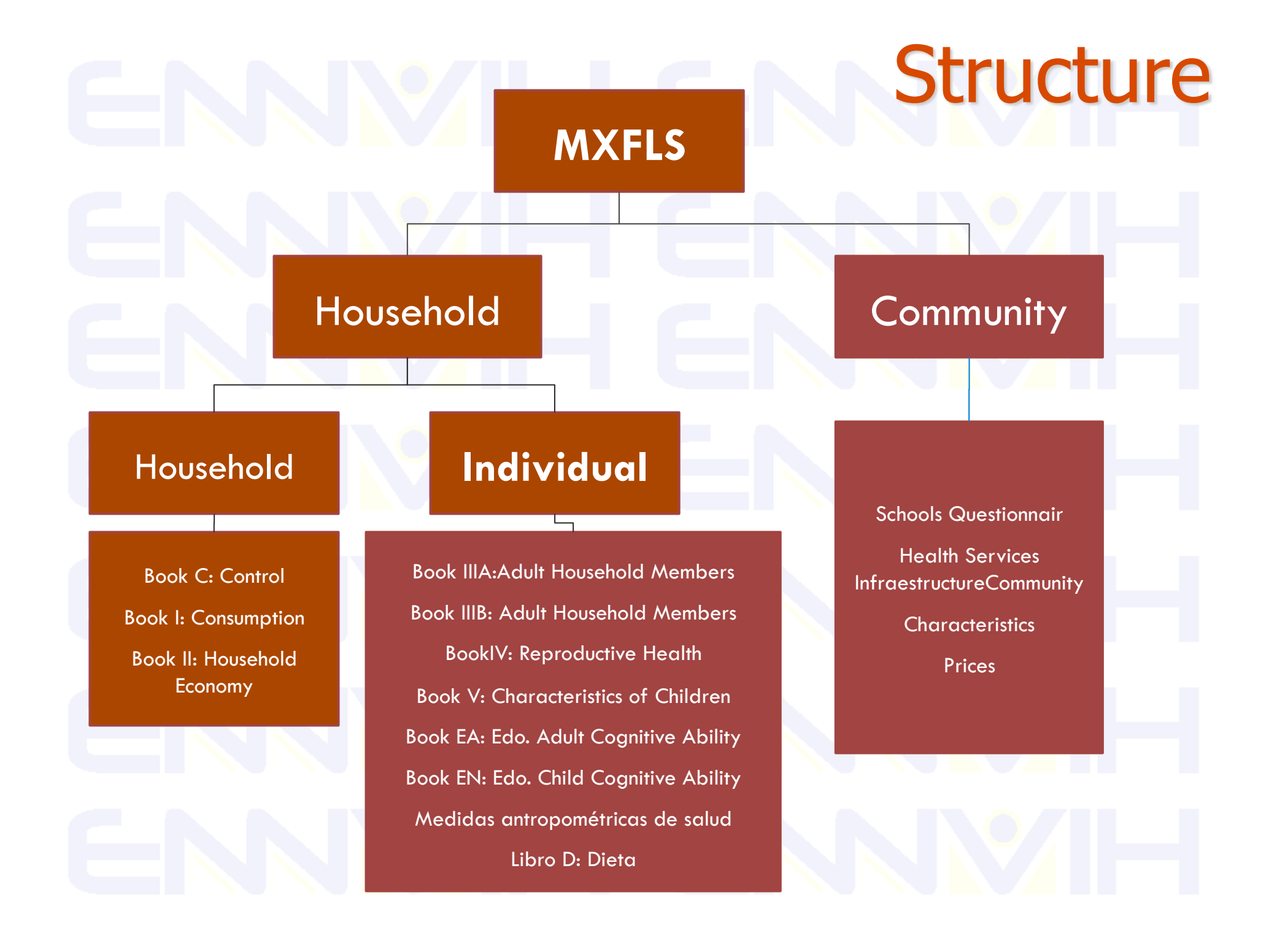

### **Household**

- **Dwelling characteristics**
- **Household economy**
- **Land INR- Rural income**
- **Household Assets**
- **Household economic** shocks

### **Individuals**

**Education Schooling interruptions** Individual non-labor income **Marital history Migration Employment Adult time allocation** Individual crime and victimization **Health condition Emotional well-being Insurance condition Credit Transfers Pregnancy history Contraception Health Measures** 

# **Topics**

### **Community**

**Schools Questionnair** 

**Health Services InfraestructureCommunity** 

**Characteristics** 

**Prices** 

# **http://www.ennvih-mxfls.org/**

# Longitudinal database

**Objective:** The purpose of MxFLS-2 is to re-interview all individuals and households who were interviewed during the base line (MxFLS-1) and all individuals and households who, due to the growth and family developments from our original sample size, were added on.

**Attritions**: For MXFLS it was decided refresh our sample size naturally. In this way, a home or individual is defined as panel if they belong to the original sample size and if they were interviewed during 2002. If on the other hand, new individuals who were integrated into the home and were not interviewed in 2002, but are now considered family members, they would be classified as new members and interviewed for the first time.

# **Combining files**

Suppose your objective is to analyze a file containing information about different books, you need organize each of the two or more files by order of folio and Ls and subsequently we merge by folio and Ls

### **Combining MxFLS-1 information with MxFLS-2**

**Panel Households** folio is the same for MxFLS1 and MXFLS2, and the last two digits will be 00.

# **Combining files**

**New Home Folio**: If an MxFLS-1 original member has departed from the home and forms his/her own household, that individual's folio will be made up of the first six digits stemming from the original home and the last two digits will be made up of the individual identifier in MxFLS-1.

**pid\_link:** In order to have an individual identifier in both databases, the identifier pid link was created, allowing individual identification in both survey rounds. The pid\_link is comprised of the individuals' original folio and ls identifiers, that is to say, the folio and Ls corresponding to MxFLS-1, regardless if the individual is in the original or new household during MxFLS-2. The pid\_link is made up of 10 digits, the first 8 digits are the folio digits and the last two correspond to the LS.

# **Combining files**

In STATA, the way to create the original folio from the pid\_link is as follows

### **gen str8 var = substr (pid\_link, 1,8)**

In contrast to MxFLS-2, the folio from the first survey round is numeric and in order to carryout the adding and combination of both databases, it is necessary to have the same format for both folios. To turn the MxFLS-1 folio to STRING using STATA, you could use the following instruction

**gen str8 var1=string(folio, "%08.0f")** 

STATA commands in order to create MxFLS-1 pid\_links:

**gen str8 var1 = string (folio, "%08.0f")** 

**gen str2 var2 = string (ls, "%02.0f")** 

**gen pid\_link = var1 + var2**

# Weights

 The weight is the value used to adjust the information of the variables captured through a sample in order to multiply the observations to better represent the whole population.

 In order to adjust the basic weights, we had to consider the non-response rate of each book independently, such is the reason why each book has a different set of weights

# Weights **2005 Weights:**

a) Continue to expand through 2002, so you must use the 2002 weights, adjusting for nonresponse and adjusting for demographic factor to expand the population. These weights are called longitudinal weights.

b) Expand the population of 2005. To do this we use the weights of 2002, adjusted for nonresponse and adjust for the demographic factor that makes the survey representative of 2005.

# Aplication Migration in Mexico

## Estadísticas descriptivas

by migration: tabstat añosesc edad02 if edad02>=15, stats(mean median sd var min max)

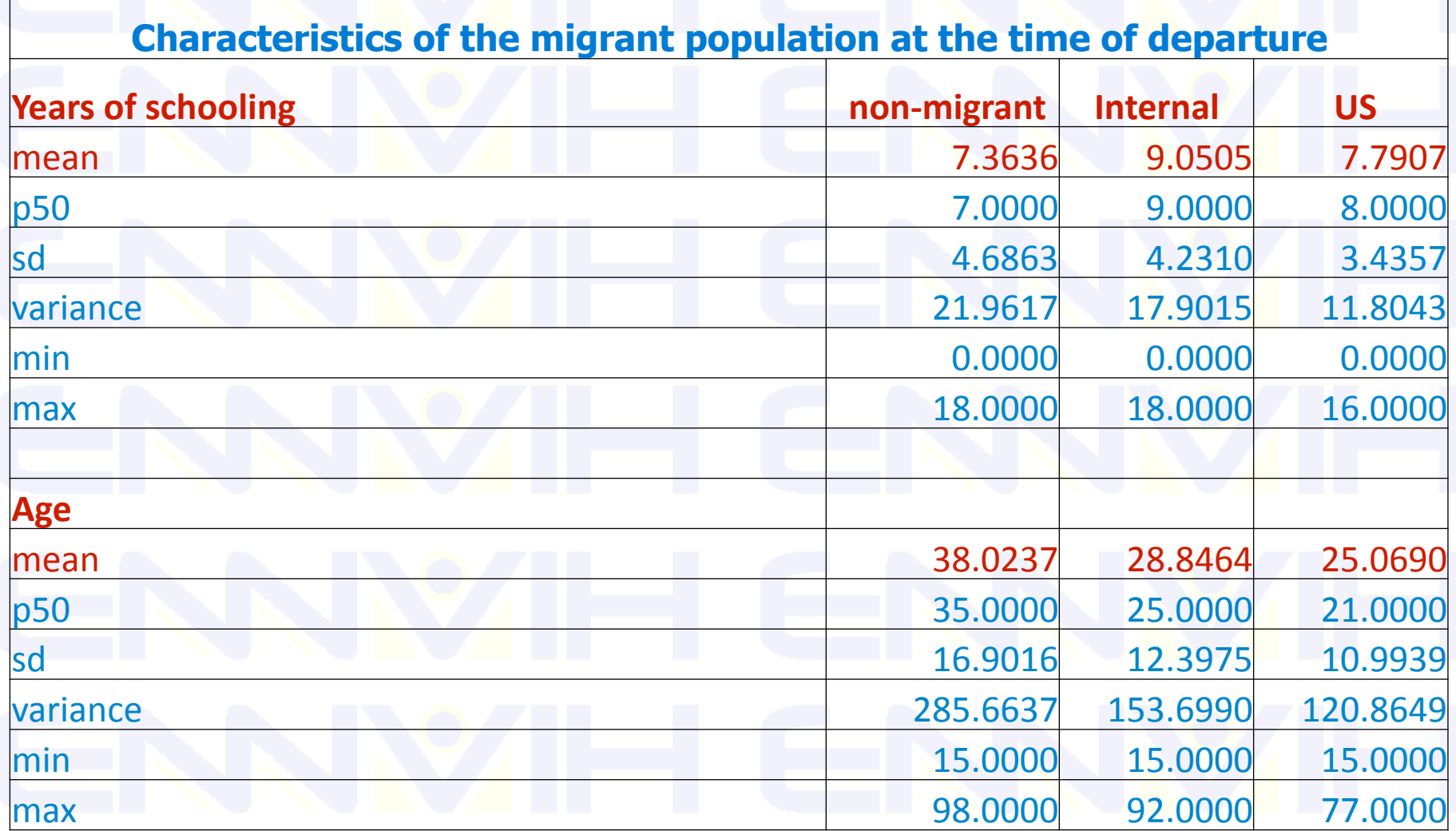

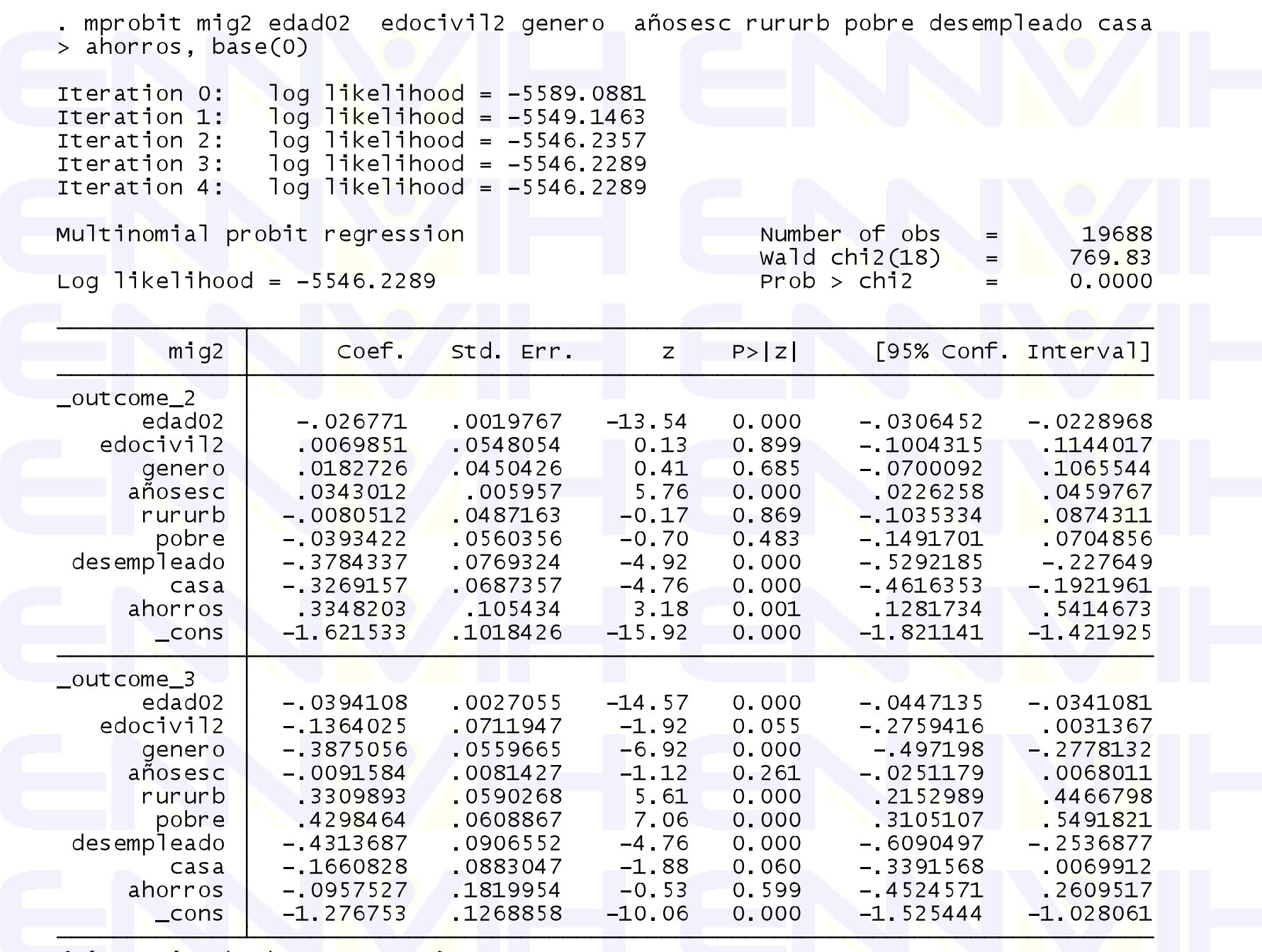

(mig2=0 is the base outcome)

j,

### . mfx, predict(p outcome(1))

Marginal effects after mprobit

=  $Pr(mig2=1)$  (predict, p outcome(1))<br>= .03766329  $\vee$ 

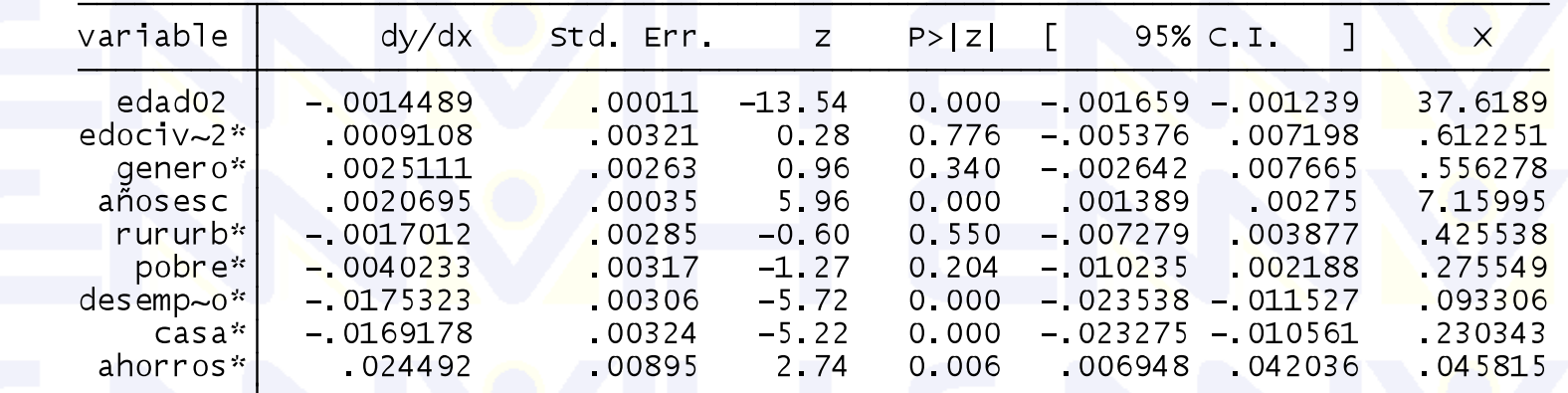

(\*) dy/dx is for discrete change of dummy variable from 0 to 1

. mfx, predict(p outcome(2))

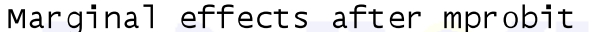

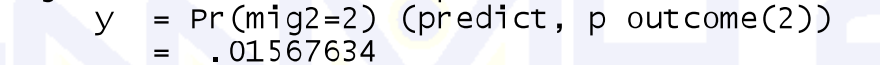

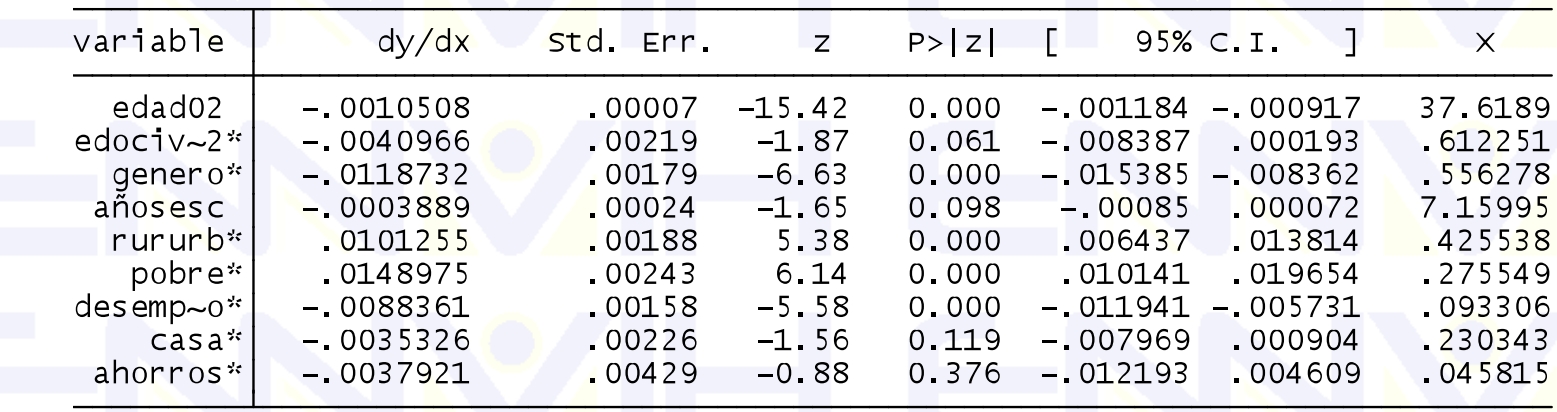

(\*) dy/dx is for discrete change of dummy variable from 0 to 1